## **Nixie Clock Mod notice**

Version 3 PCB is missing a thru-hole connection in the hours decode section. This only affects the 12 hour configuration.

Note 4 below shows where to place a jumper on backside.

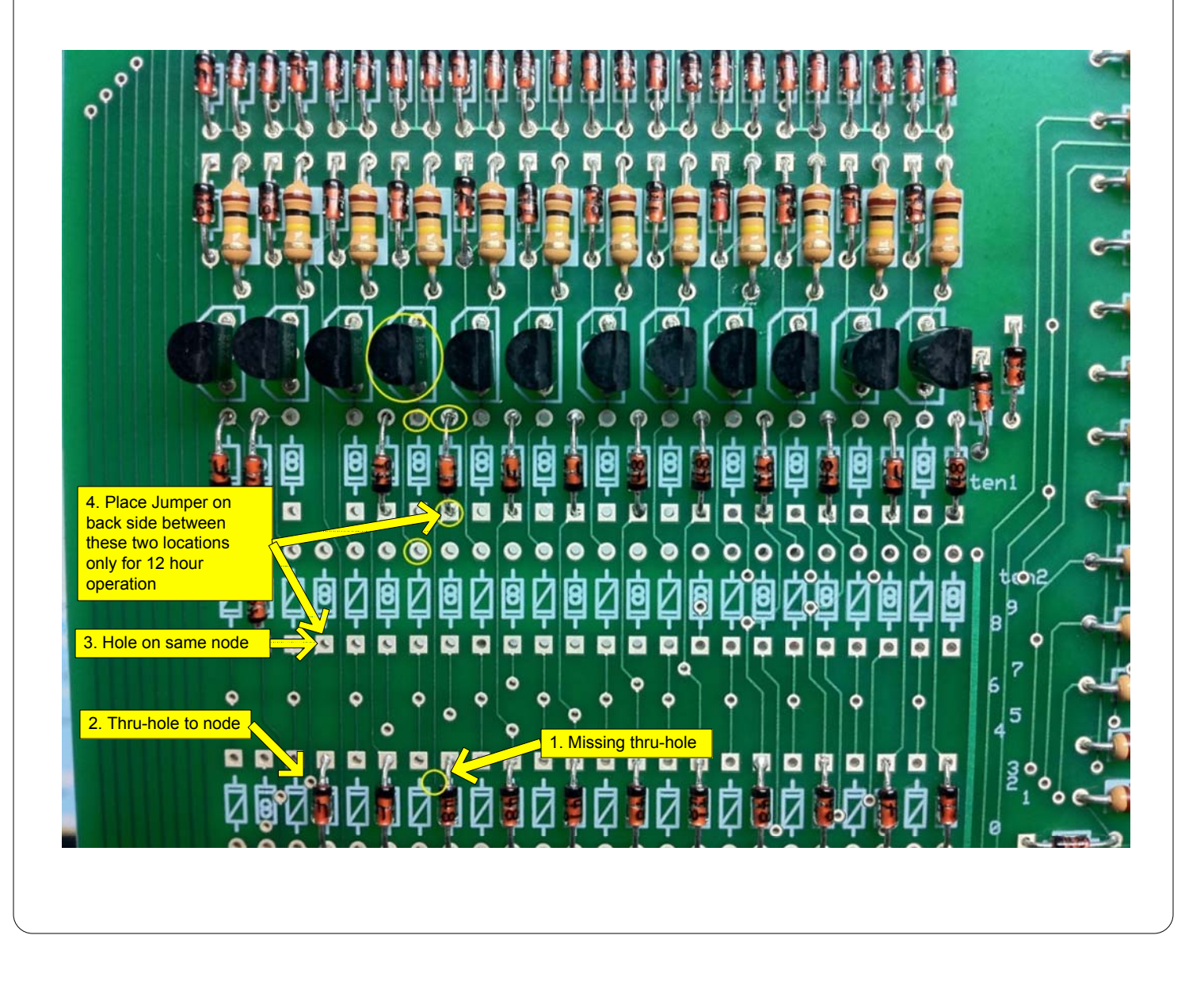